## **ÍNDICE**

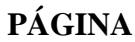

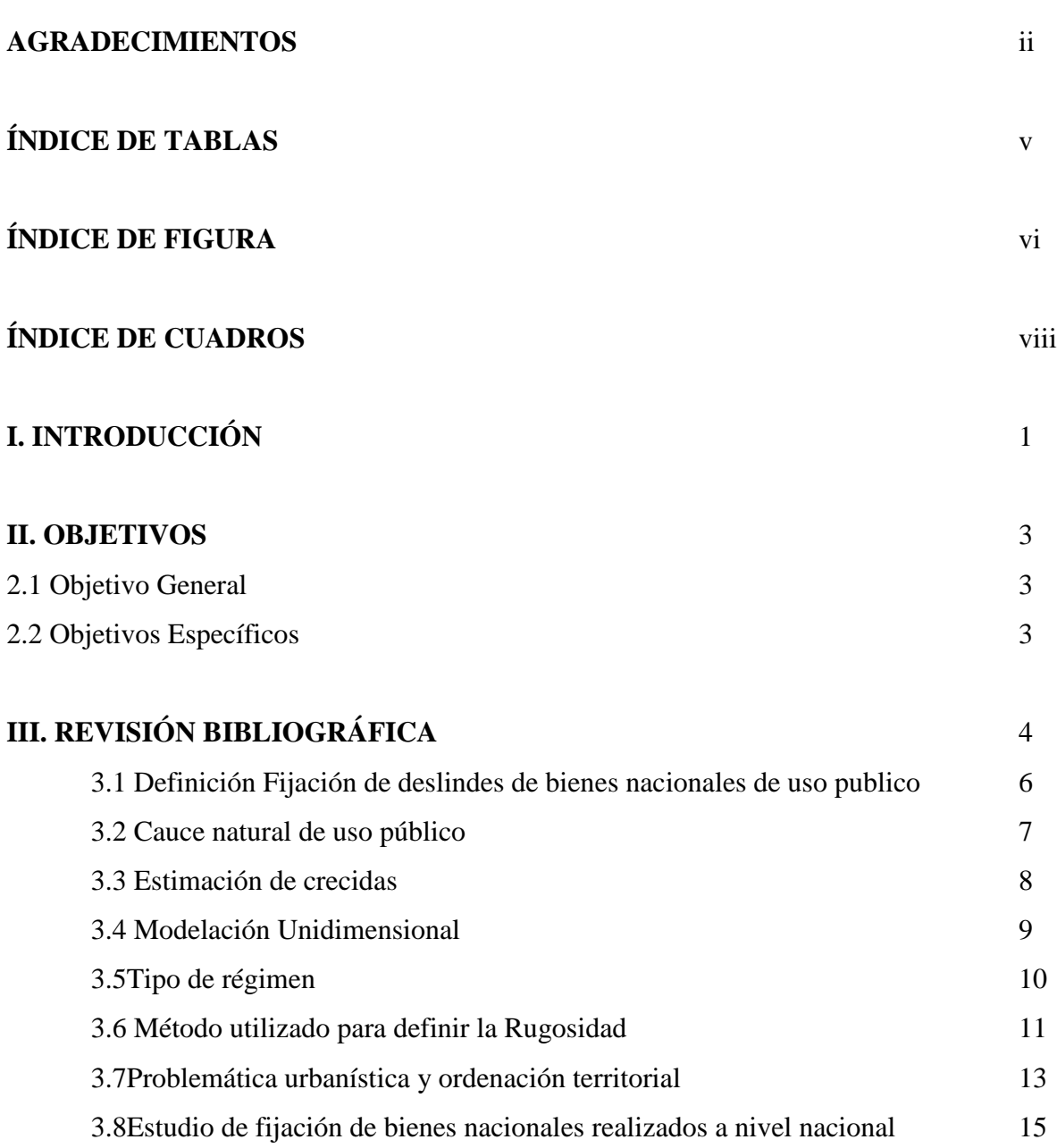

# **PÁGINA**

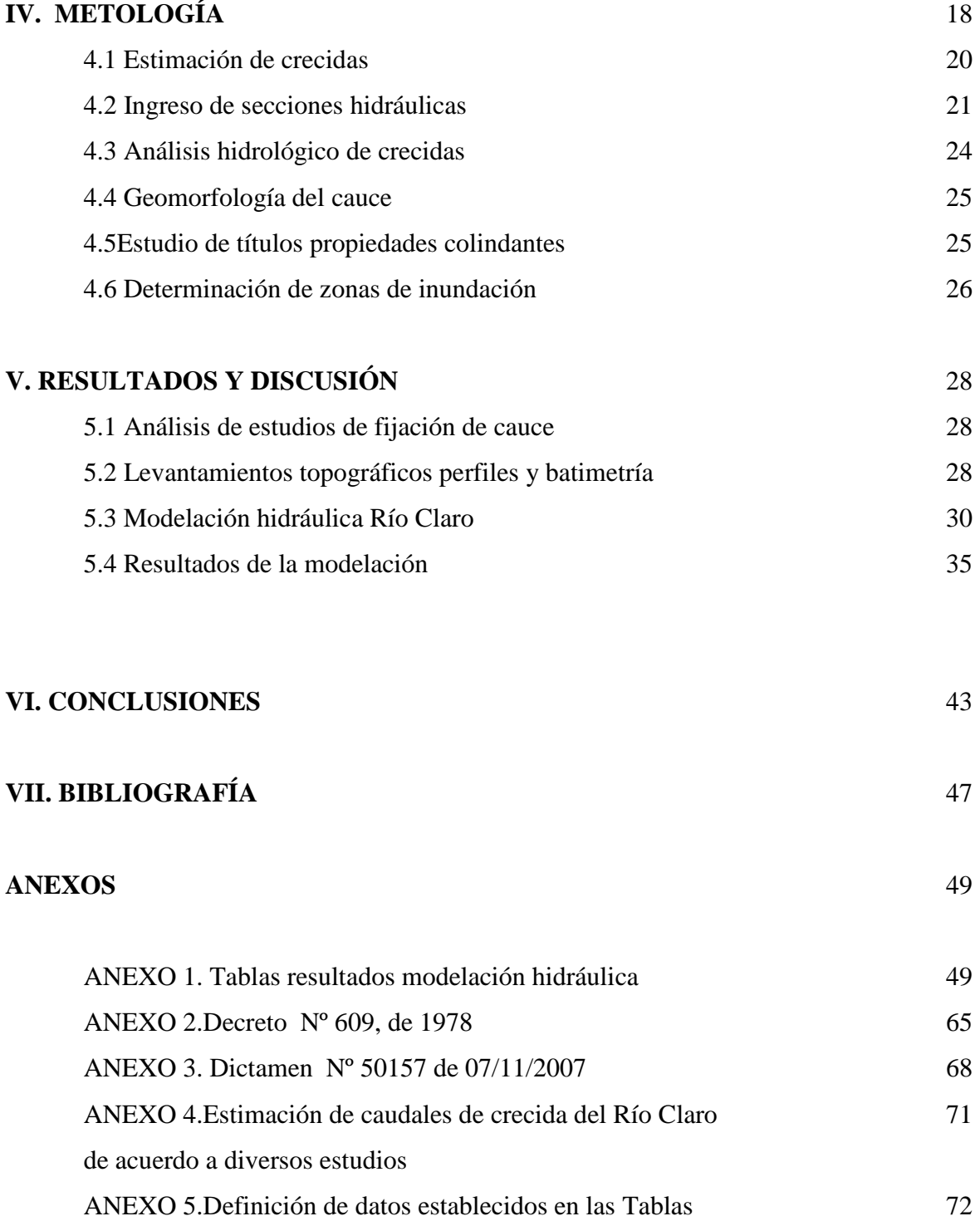

## **ÍNDICE DE TABLAS**

#### **PÁGINA**

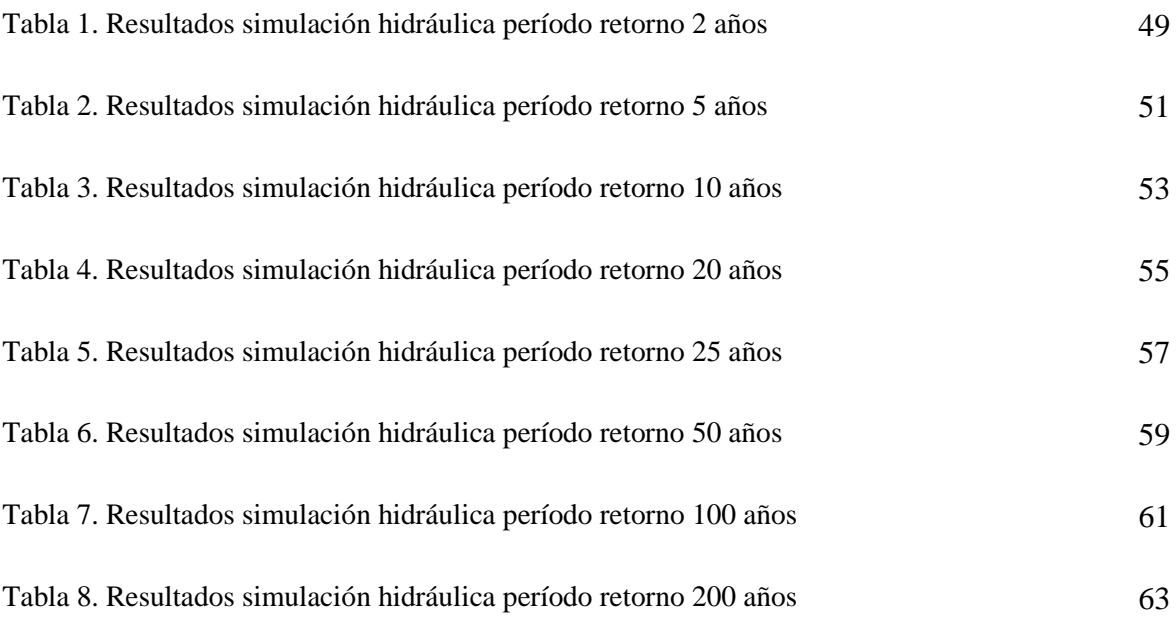

### **ÍNDICE DE FIGURAS**

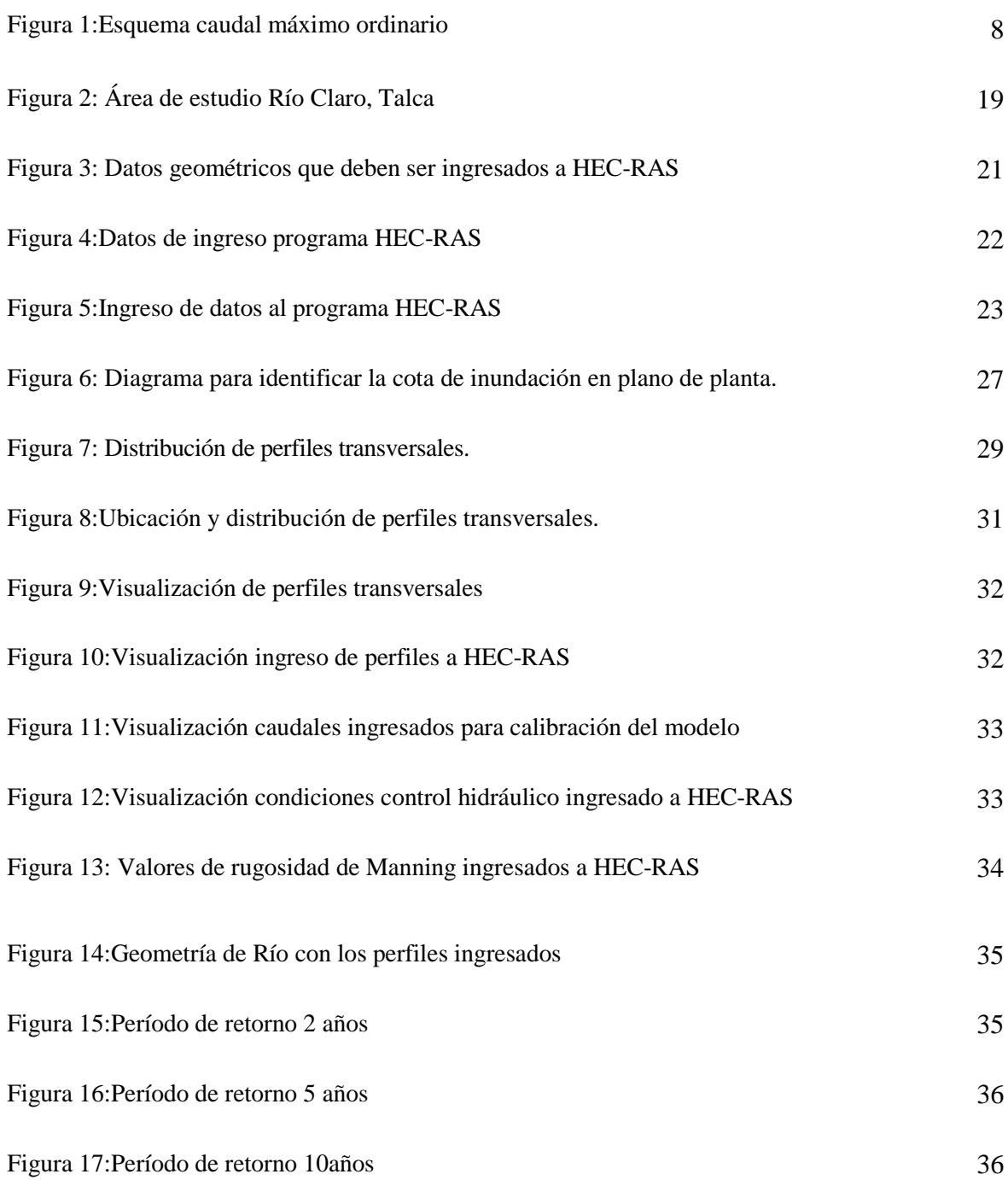

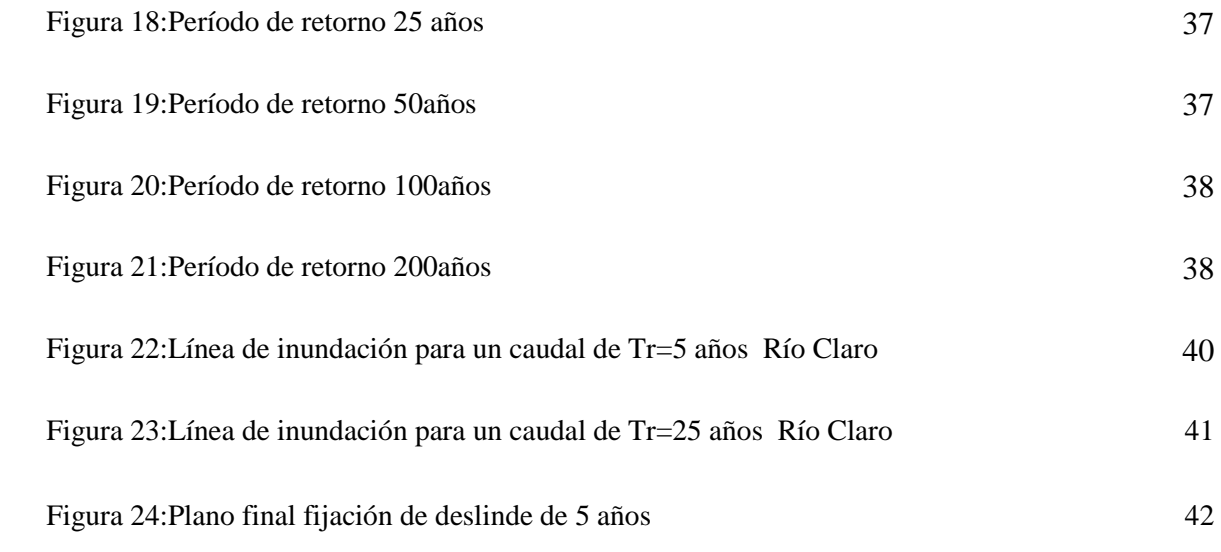

#### **ÍNDICE DE CUADROS**

#### **PÁGINA**

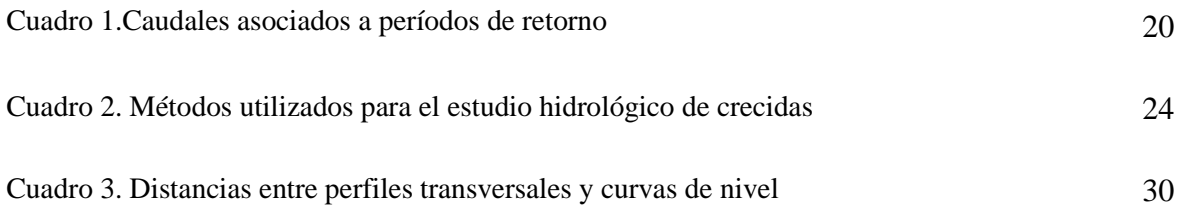